Mac Download: Adobe Photoshop Elements 20

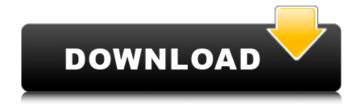

Photoshop Mac 2020 Download License Key Full Free

Understanding layers in Photoshop is a complicated concept that requires some explaining. Because the use of a single layer is very intuitive, some of the explanation of layers is left as an exercise for the reader. In Photoshop, you can create as many layers as you need to achieve the image editing you want. For example, if you have a

## complex image and the object to be edited

Photoshop Mac 2020 Download

The following description is about Photoshop, but you can apply it just as easily to Elements. Activating Photoshop You can use Photoshop Elements without installing it, but it's easier if you install it on your computer first. To begin using Photoshop, you must first download and install the program on your computer. To download Photoshop and install it: Go to the Adobe website (opens in a new tab). Find and download the Photoshop program you want. If you don't see Photoshop Elements you can

find it here. When downloading the program, look for the Photoshop installer, or if you have Windows 10 run the Adobe Photoshop Elements installer that is automatically downloaded. Mac users can find the Photoshop Elements installer here. After you download and install Photoshop Elements you may be asked to enter a license agreement. This is a good time to back up your data and make sure you have a good place to store that data. Some local storage options include a USB drive, an external hard drive and cloud storage. Now that Photoshop is downloaded and installed, you can start it. Opening Photoshop Photoshop Elements is installed inside

Adobe Photoshop so it will open when you start Photoshop. If you don't see the Photoshop Elements screen, look at the taskbar at the bottom of the screen. It will show the program's name and where it's located. To open Photoshop, start it and the Elements program will start in the tray. Using Photoshop Elements To access Photoshop Elements' features, you'll need to open the program. In this guide, we'll look at some of the most common ways to open the program. Opening Photoshop Elements with a Launcher You can double-click on the file where you installed the program to start it or launch it from the Finder. To open the program from the Finder, look

at the left side of the screen. Find the file that's listed under Photoshop Elements. To open the program from the Finder, start by looking in the Finder for Photoshop Elements. It should show up in the applications folder, with a white icon in the applications folder. Once you have the program in the Finder you can right click on the folder and choose Photoshop Elements from the menu to start it. If you click on the program's icon, you'll start Photoshop Elements. To find the program file you can look in the Finder, the Desktop or in the menus. 05a79cecff

5 / 13

using System; using System.Collections.Generic; using System.Linq; using System.Text; using GeoAPI.Geometries; using System.Drawing; namespace DistanceFromEdge { class Program { static void Main(string[] args) { // Create a new instance of the GEOMETRY class to hold some geometry data Geometry g = new Geometry(); // define the three lines Line 11 = new Line(new Point(0, 0), new Point(10, 0)); Line 12 = newLine(new Point(0, 0), new Point(10, 10)); Line 13 = new Line(new Point(0, 0), new Point(10, 10)); // Add these lines

to the geometry g.AddLine(11); g.AddLine(12); g.AddLine(13); // Find the points of intersection Point[] pts = g.Intersection(11, 12); // Find the distances to each line double d1 = g.Distance(11, 13); double d2 = g.Distance(11, 12); double d3 = g.Distance(12, 13);

What's New in the?

The Spot Healing Brush is a tool that can quickly correct portions of a photo. The Spot Healing Brush can be used to quickly repair minor issues, such as a hole in the background or minor scratches on the subject's face. Pen Tool is an object-level tool that allows you to

create brush effects with a single click. It is ideal for creating effects, such as blending colors or creating a hard matte or soft shadow. The Magic Wand is a tool that selects a particular area of the image. This tool allows the selection to match color and size. It is often used for editing photos or adding effects to a portrait. The Spot Healing Brush helps fix defects or flaws in an image. It is used for removing blemishes and correcting distortions. It is ideal for repairing photographs. The Brush Tool allows you to paint with any of the tools in Photoshop. It is useful for applying layer masks and correcting minor flaws in your images. The Lens Correction

Filters help you correct the blurring effects of poor photographic quality. Using the Lens Correction Filters you can correct problems such as pincushion distortion, vignetting, chromatic aberration, and ghosting. The Polar Coordinates and Quick Selection tools allow you to select objects using polar coordinates and cropping. Cropping lets you remove portions of the image by selecting it. The Clone Stamp allows you to copy pixels from one area of an image and paste them into another area. This is useful for repairing damaged or corrupt images. The Clone Stamp tool can quickly repair small areas of a photo. It is used to fix errors such as dust spots,

minor scratches, or any other damage. The Brush Tool allows you to paint with any of the tools in Photoshop. It is useful for applying layer masks and correcting minor flaws in your images. The Pen Tool is an object-level tool that allows you to create brush effects with a single click. It is ideal for creating effects, such as blending colors or creating a hard matte or soft shadow. The Magic Wand tool allows you to select a particular area. It is often used for editing photos and adding effects to a portrait. The Lens Correction Filters help you correct the blurring effects of poor photographic quality. Using the Lens Correction Filters you can correct problems such as

pincushion distortion, vignetting, chromatic aberration, and ghosting. The Spot Healing Brush helps fix defects or flaws in an image. It is used for removing System Requirements For Photoshop Mac 2020 Download:

Hard Drive: 3GB RAM (Memory)
4GB+ RAM (Memory) DirectX®
Version 11 Required Recommended
Graphics: Intel HD 6000 / AMD HD
7700 or above Windows® 8, 8.1 (32-bit & 64-bit) (32-bit & 64-bit) How to
Install: Launch the game. Select ESO
Launcher, then click the Start button. ,
then click the Start button. Select Install games (left column).

 $\frac{http://chat.xumk.cn/upload/files/2022/07/1F6cUb69dDCh6UpBvndO\_01\_9803d7d200d5efc54fa99270895eead9\_file.pdf}{https://mandarinrecruitment.com/system/files/webform/efrakirb761.pdf}$ 

https://scappy.bmde-

 $\underline{labs.com/upload/files/2022/07/KKWocfFlvIVoSiLqOaGz\_01\_9803d7d200d5efc54fa99270895eead9\_file.pdf}$ 

https://sirius-park.com/28-image-brushes-photoshop/

https://www.la-pam.nl/how-to-download-photoshop-cc-22-4-2-2020-legally-and-safely/

http://myquicksnapshot.com/?p=16057

https://vouottacall.com/wp-content/uploads/waldxir.pdf

https://npcfmc.com/its-not-too-difficult-to-create-gradient-overlay-129311/

http://bucatarim.com/?p=136606

 $\underline{https://www.medical council.nsw.gov.au/system/files/webform/council directed health assessments referee reports/sine wain 70.pdf$ 

https://kjvreadersbible.com/wp-content/uploads/2022/07/metal\_styles\_photoshop\_download.pdf

https://himoin.com/upload/files/2022/07/tjUcbYWag6AmQYbnLmBU 01 9803d7d200d5efc54fa99270895eead9 file.pdf

https://natepute.com/advert/adobe-photoshop-cs6-portable-apk-2/

https://gogathr.live/upload/files/2022/07/yEEK8baeTCi6EqF8mVOS 01 754d880aedc474bbc10b6ed52f28ec32 file.pdf

https://www.orariocontinuato.com/wp-content/uploads/2022/07/photoshop\_cs6\_demo\_free\_download.pdf

https://romans12-2.org/cara-download-adobe-photoshop-cc-gratis-version-2021/

 $\underline{https://goodshape.s3.amazonaws.com/upload/files/2022/07/BvyDyHFNnqQ27biOBioO\ 01\ 8560ac161e0498433f0bb16459c9a\ 679\ file.pdf}$ 

https://greenglobalist.com/wp-content/uploads/2022/07/where can i download photoshop in my laptop.pdf https://jacarandachile.com/wp-content/uploads/2022/07/photoshop cs6 direct download.pdf

13 / 13